## TR-C8: Cryptographie.

## Pare Feu à écran

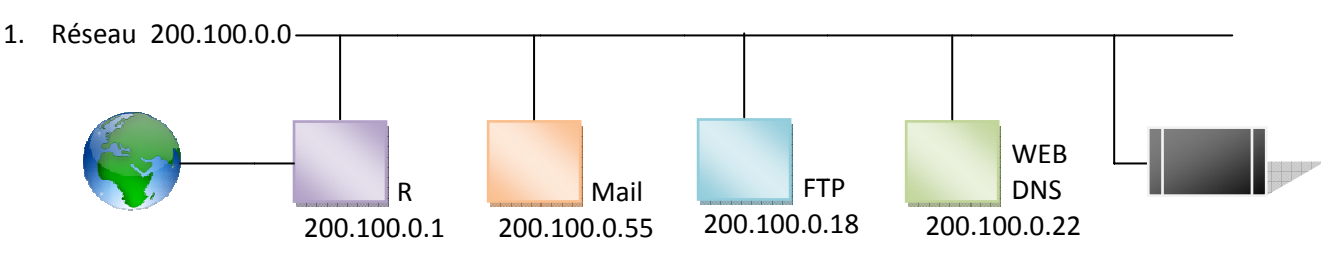

- 2. Il faut rajouter un firewall à écran, sur le routeur.
- 3. La décision de filtrage doit être prise après la décision de routage
- 4. Schéma de principe de filtrage du firewall : Réception > Routage > Filtrage > Réémission
- 5. Accéder aux serveurs web de l'Internet.

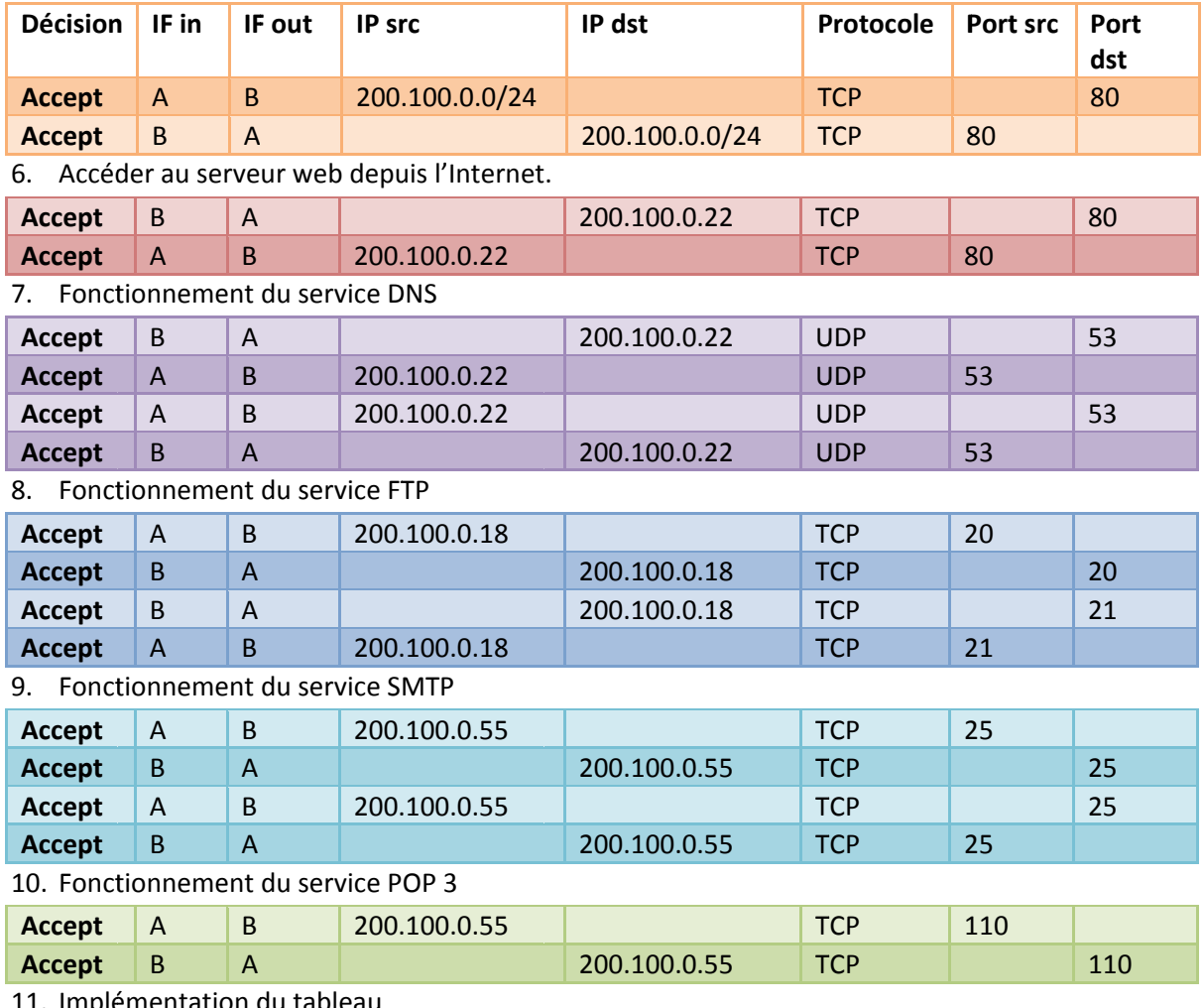

11. Implémentation du tableau

12. Programmation de la politique de sécurité par défaut.

13. Programmation des règles précédentes.

Fonctionnement de « iptables » :

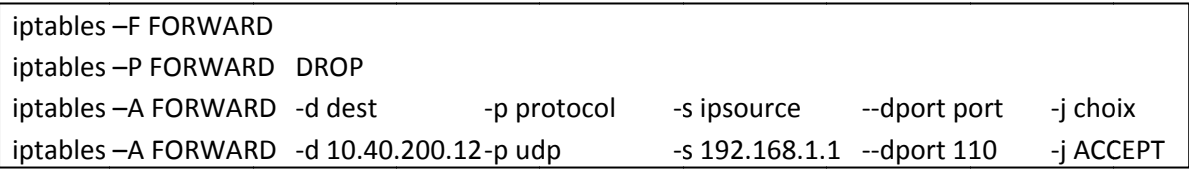